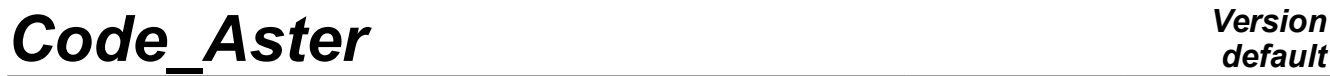

*Titre : Titre et sous-titre d'un concept produit Date : 10/04/2009 Page : 1/5 Responsable : DESROCHES Xavier Clé : U4.03.01 Révision :*

*default 47e1e6ffdb77*

## **Title and subtitle of a produced concept**

### **1 Goal**

To define a title or a subtitle during the execution of an order *Aster*.

The title and under title when they are envisaged by the order are:

- that is to say definite by default,
- that is to say composed by the user.

In this last case the user has a certain number of tools allowing him to compose his title or his subtitle. The title is attached to the structure of data produced by an operator.

The titles of the modified concepts are piled up.

The composition of a title is possible since the operator has a simple keyword TITLE.

The expected argument is a list of texts  $(1 Kn)$ .

The text provided by the user is used such as it is; in particular, there is no tiny/capital implicit conversion.

The subtitle makes it possible to add comments at the time of an impression by a procedure.

The subtitle exists only the time of the procedure and thus must be reconstituted with each call to the procedure, in particular if that Ci is re-used in CONTINUATION. It is thus not attached to a concept.

The composition of a subtitle is possible since the procedure has the simple keyword SOUS TITRE (possibly under a keyword factor). It is thus not attached to a concept. The expected argument is a list of texts  $(1 Kn)$ .

*Titre : Titre et sous-titre d'un concept produit Date : 10/04/2009 Page : 2/5 Responsable : DESROCHES Xavier Clé : U4.03.01 Révision :*

*47e1e6ffdb77*

### **2 Composition of a title or a subtitle**

### **2.1 Tools**

As we said, the user lays out of named tools "demons" allowing to integrate certain information into the title; these "demons" will seek corresponding information dynamically. The macro-orders do not treat '' the démons' '.

Examples of "demons":

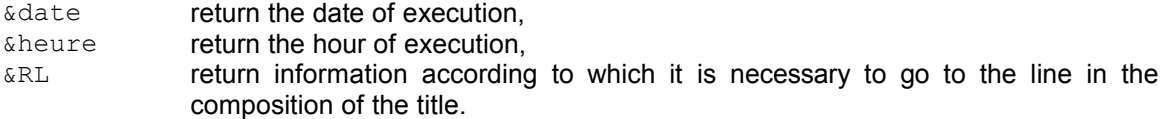

The complete listing of the "demons" and their effect is provided in appendix.

Notice syntactic:

the "demons" are preceded by the special character ' $\alpha$ ', it is thus not recommended to use this special character in a title.

Simple example of title:

TITLE = 'My passage was carried out the &date with &heure'

### **2.2 Parameterized "demons"**

The preceding examples of "demons" are known as simple or independent of the context, but there exist demons which are parameterized. Example:

**EXTYPE** *a***TYPE** *aTYPE a* 

It is seen well that it is necessary to specify the name of the concept whose one wants to write the type:

 $\&$  TYPE (my) my indicate a concept.

#### **Action by default:**

If no argument is specified, one takes the concept produced by the operator like argument.

### **2.3 Title by default**

For any operator for whom the keyword  $TITLE$  is envisaged, the value by default is:

```
TITLE = ( 'ASTER &VERSION CONCEPT &RESULTAT',
             'THE &DATE WITH &HEURE OF THE TYPE &TYPE CALCULATES' )
```
What gives for an operator who produces a named concept RIGIDITY and of type MATR ASSE DEPL R :

```
ASTER 1.02.12 CONCEPT RIGIDITY CALCULATES THE 10/24/90 AT 13:24: 51 
OF TYPE
   MATR_ASSE_DEPL_R
```
 $\overline{T}$ *Titre : Titre et sous-titre d'un concept produit Responsable : DESROCHES Xavier Clé : U4.03.01 Révision :*

*47e1e6ffdb77*

### **2.4 Under title by default**

For any procedure for which the keyword SOUS TITRE is envisaged, the value by default is:

- for one CHAM GD
	- for one CHAM NO

SOUS TITRE = ( 'FIELD WITH THE NODES' )

for one CHAM ELEM SOUS TITRE =  $($  'FIELD BY ELEMENT &LOC (cham elem)' )

what gives for a procedure which publishes a named concept CHAM of type CHAM\_ELEM\_SIGM\_R with values at the points of Gauss.

FIELD BY ELEMENT AT THE POINTS OF GAUSS

for one result

• for one CHAM NO SOUS TITRE = ('FIELD WITH THE NODES', 'OF REFERENCE SYMBOL &NOM\_SYMB (result, cham\_no) &RL', 'NUMBER D '' ORDER: &NUMÉRIQUE\_ORDRE (result, cham\_no)', '&ACCES (result, cham\_no)')

what gives for a procedure which publishes a named concept  $LMBO$  of type mode meca of reference symbol DEPL, of sequence number 2.

FIELD WITH THE NODES OF REFERENCE SYMBOL DEPL SEQUENCE NUMBER: 2 NUMERO MODE: 3 FREQ: 5.52739E+00

for one CHAM ELEM

SOUS TITRE= ('FIELD BY ELEMENT &LOC (cham elem)' 'OF NAME SYMBOLIQUE&NOM SYMB (result, cham elem)

&RL',

'NUMBER D '' ORDER: &NUMÉRIQUE\_ORDRE (result,

cham elem)',

'&ACCES (result, cham\_elem)')

what gives for a procedure which publishes a named concept LMBO of type evol elas of reference symbol EPSI\_ELNO\_LINE, of sequence number 1.

FIELD BY ELEMENT WITH THE NODES OF NAME SYMLBOLIQUE EPSI\_ELNO\_LINE SEQUENCE NUMBER: 1 INST: 0.00000E+00

*Titre : Titre et sous-titre d'un concept produit Date : 10/04/2009 Page : 4/5 Responsable : DESROCHES Xavier Clé : U4.03.01 Révision :*

*47e1e6ffdb77*

### **Annexe 1Definition of the "demons" usable**

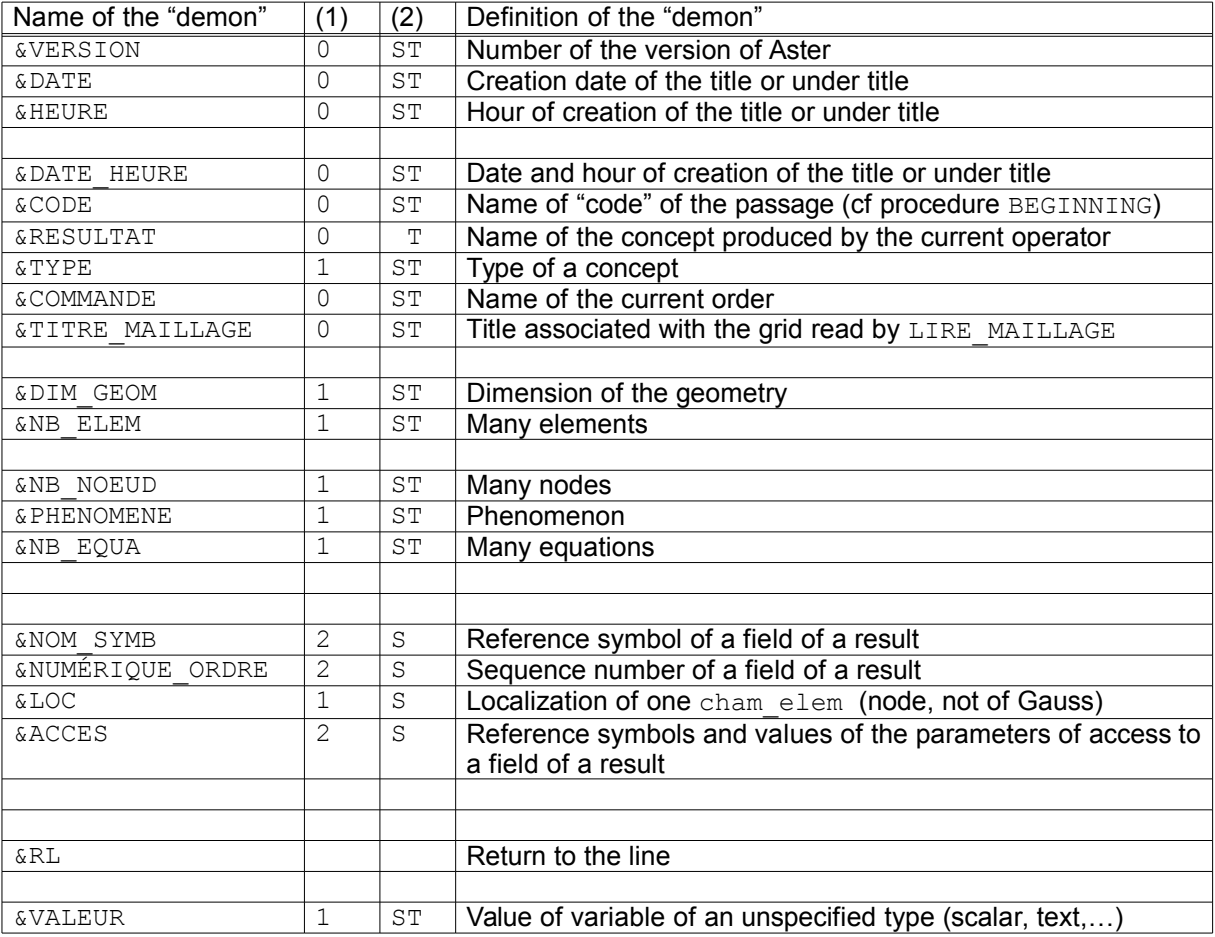

(1) Many arguments.

- (2) T applies to the title,
	- S applies to the subtitle,
	- ST applies to the title and the subtitle.

#### **Note:**

*For the demons with two parameters: the first is the name of the concept result and the second the nature of the field ( cham\_no or cham\_elem ) to treat.*

*default*

*Titre : Titre et sous-titre d'un concept produit Date : 10/04/2009 Page : 5/5 Responsable : DESROCHES Xavier Clé : U4.03.01 Révision :*

*47e1e6ffdb77*

### **Annexe 2Effects of the "demons"**

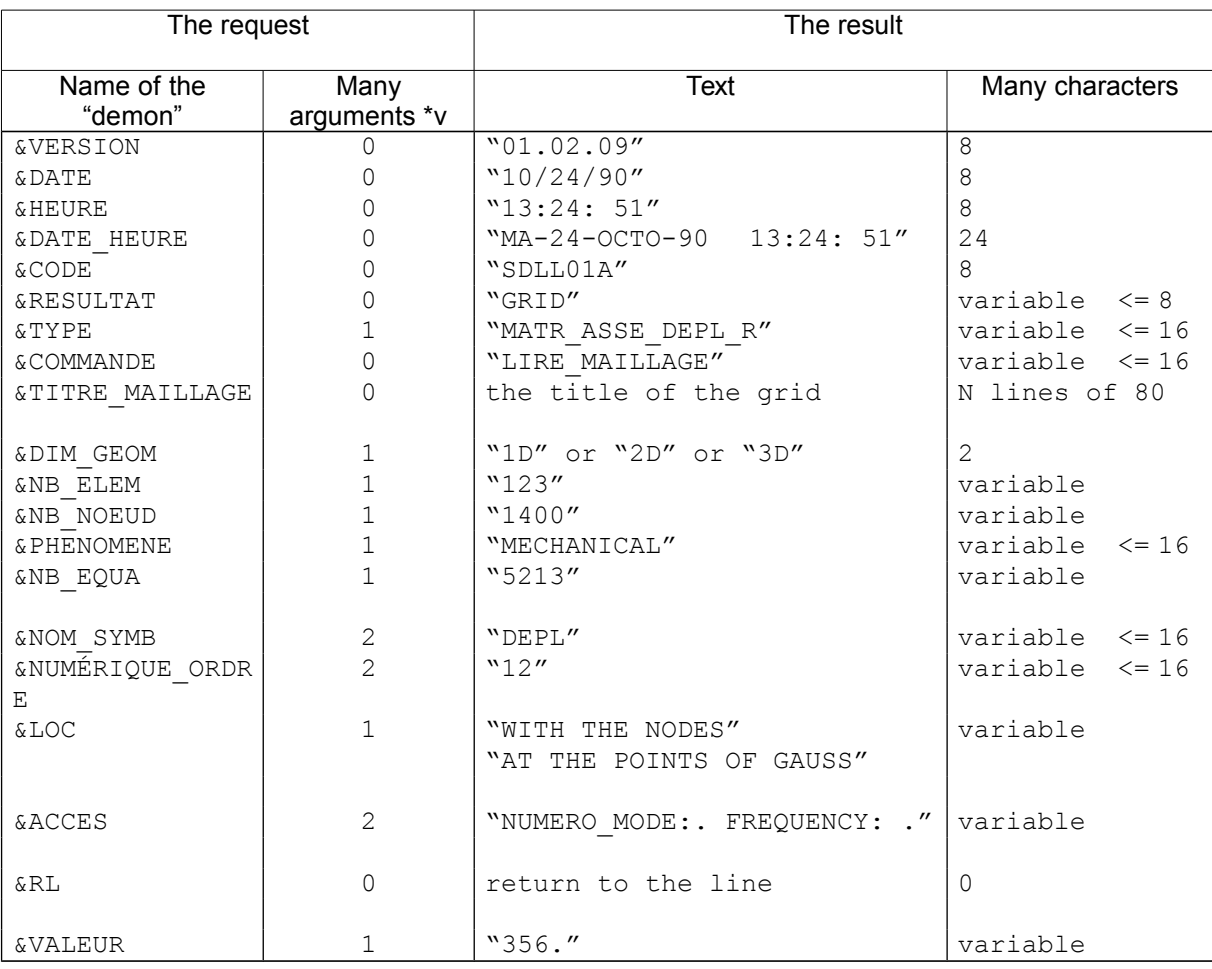

#### **Note:**

*The doubles quotes are there only to mark the length of the chain.*